### **by**

## **Table of contents**

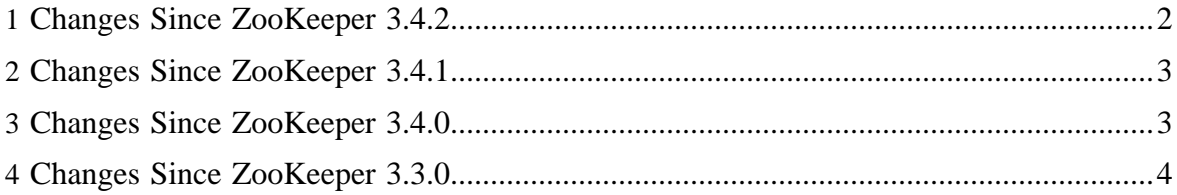

These release notes include new developer and user facing incompatibilities, features, and major improvements.

• [Changes](#page-1-0)

# <span id="page-1-0"></span>**1 Changes Since ZooKeeper 3.4.2**

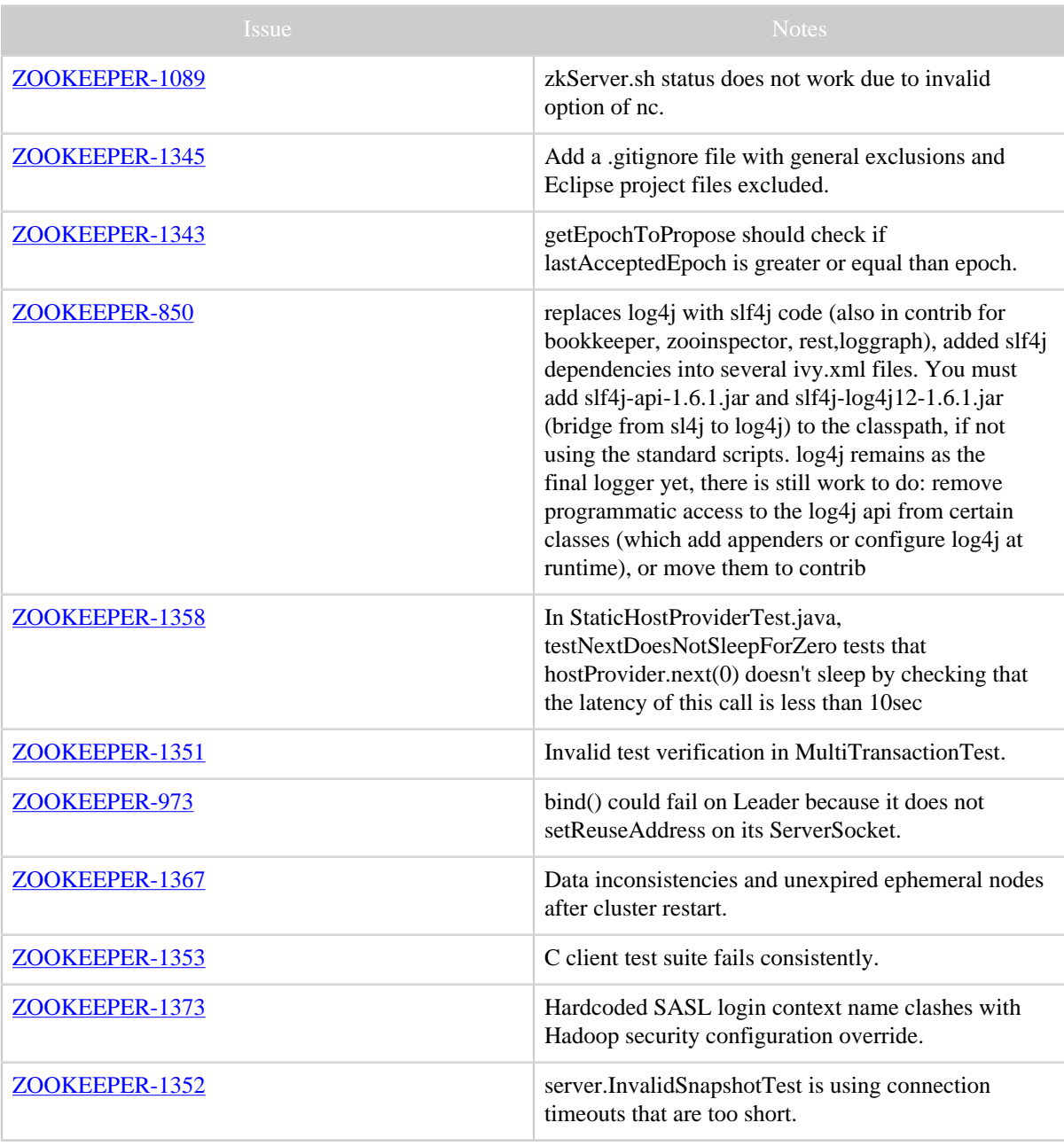

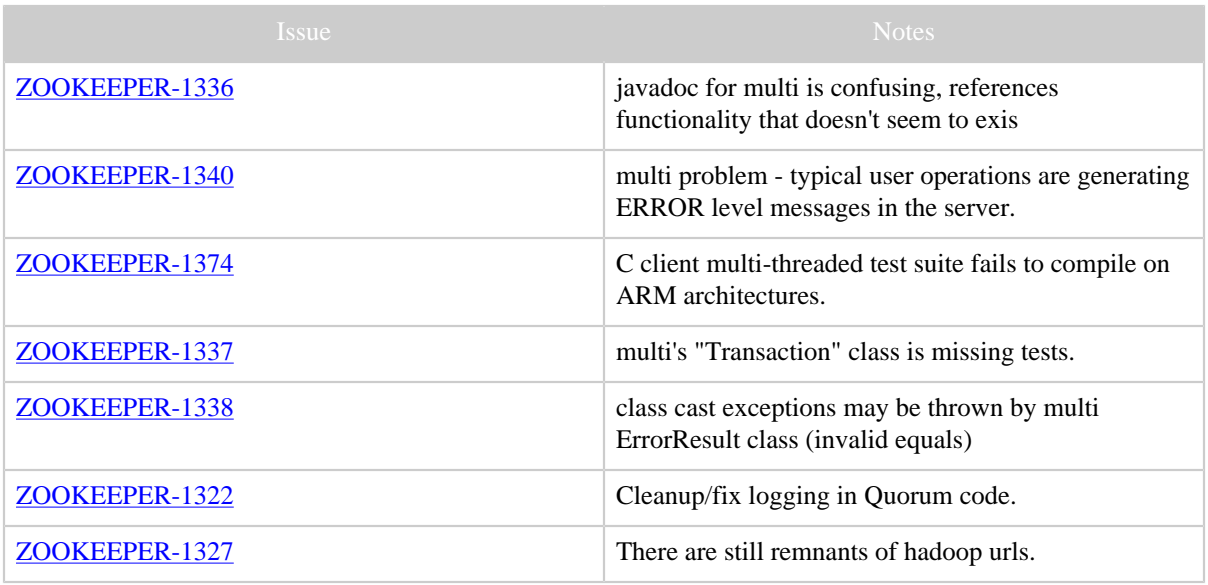

Table 1: Changes Since ZooKeeper 3.4.2

## <span id="page-2-0"></span>**2 Changes Since ZooKeeper 3.4.1**

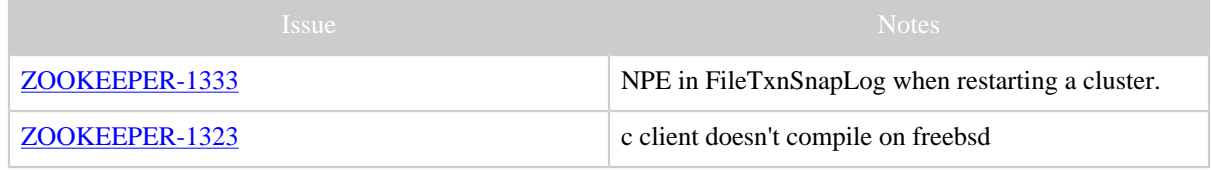

Table 1: Changes Since ZooKeeper 3.4.1

## <span id="page-2-1"></span>**3 Changes Since ZooKeeper 3.4.0**

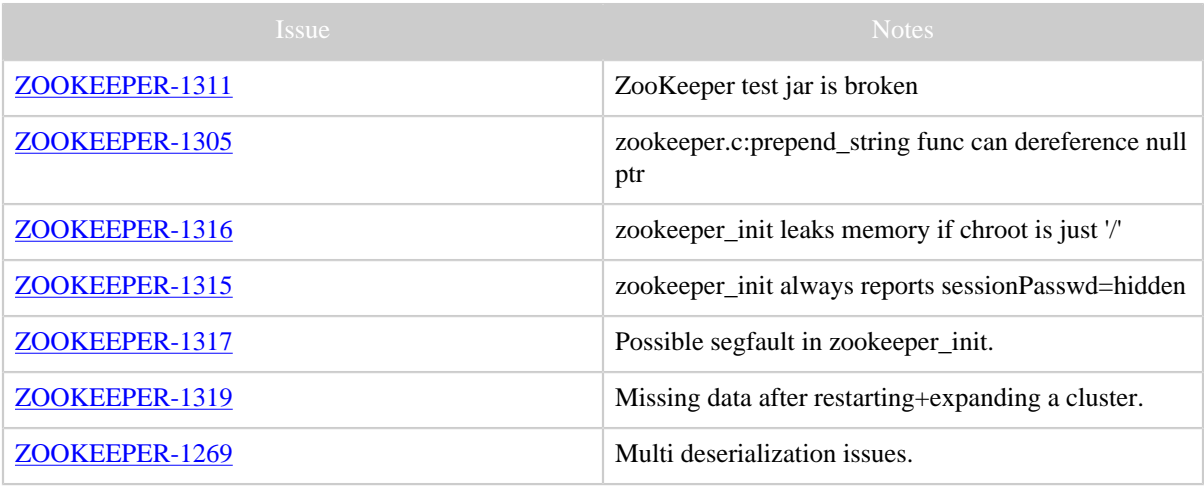

Table 1: Changes Since ZooKeeper 3.4.0

# <span id="page-3-0"></span>**4 Changes Since ZooKeeper 3.3.0**

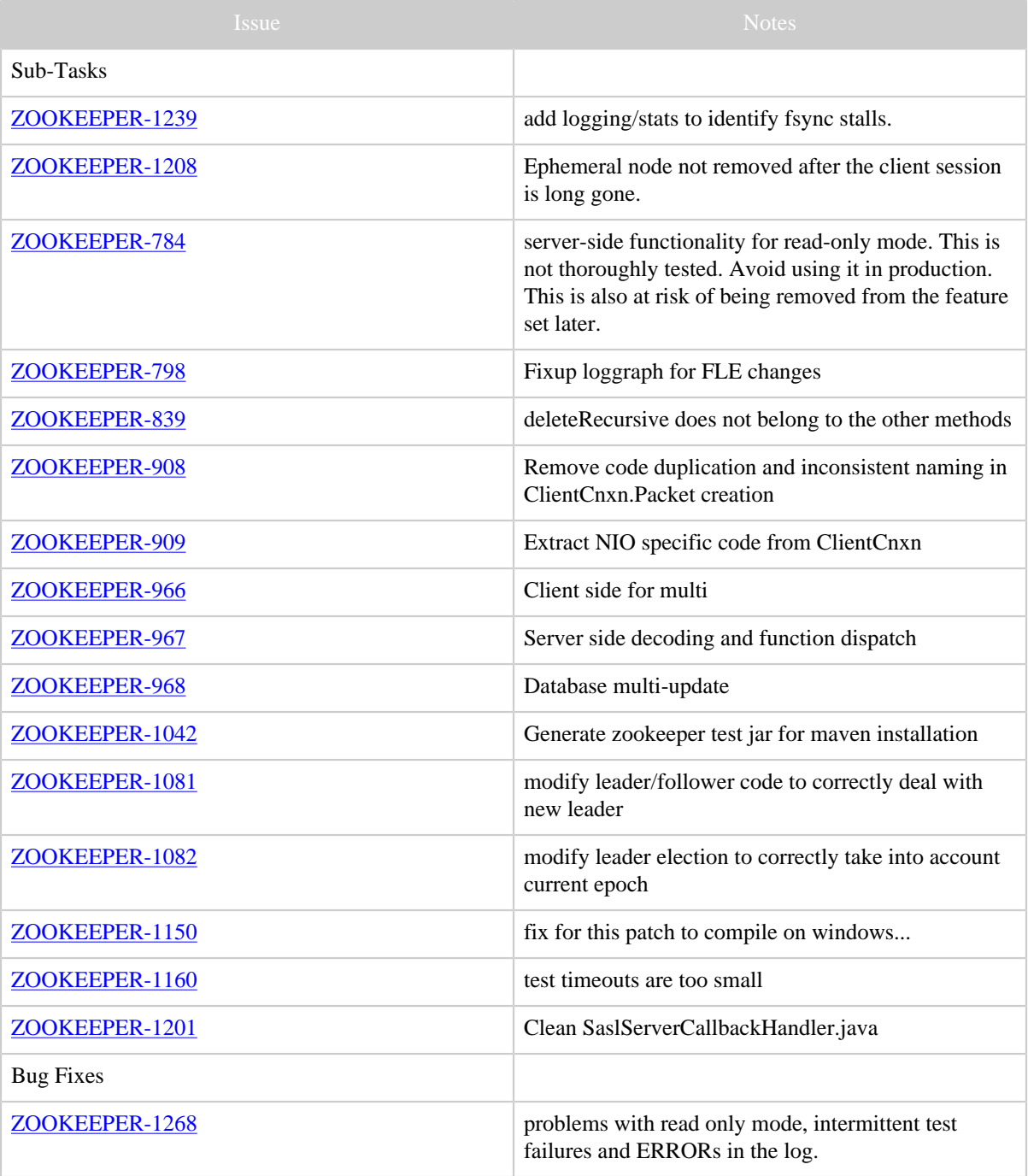

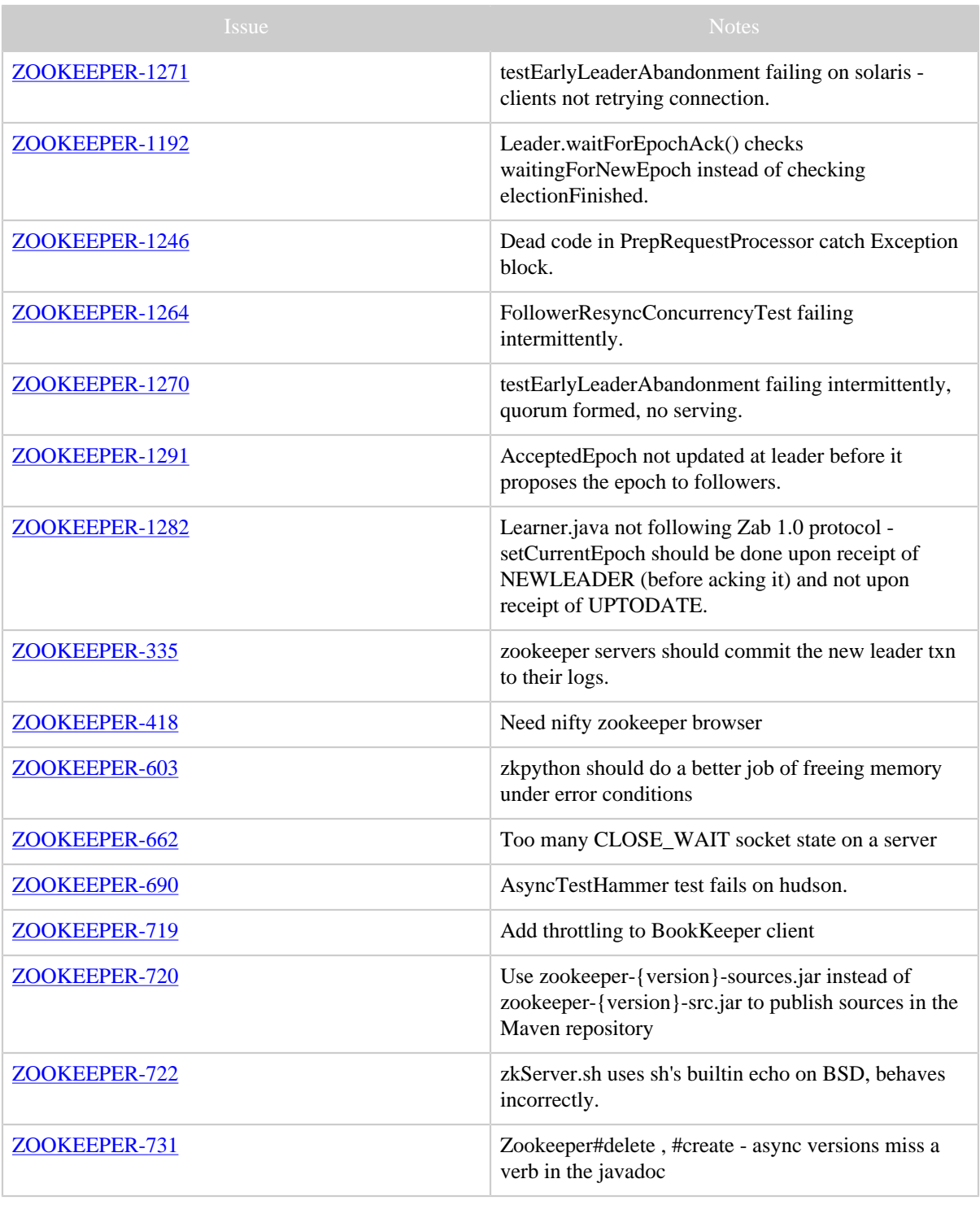

![](_page_5_Picture_145.jpeg)

![](_page_6_Picture_144.jpeg)

![](_page_7_Picture_139.jpeg)

![](_page_8_Picture_145.jpeg)

![](_page_9_Picture_144.jpeg)

![](_page_10_Picture_142.jpeg)

![](_page_11_Picture_140.jpeg)

![](_page_12_Picture_141.jpeg)

![](_page_13_Picture_140.jpeg)

![](_page_14_Picture_37.jpeg)

Table 1: Changes Since ZooKeeper 3.3.0